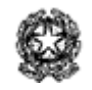

## Liceo Statale "Primo Levi"

Scientifico e Classico - via Martiri di Cefalonia 46, <sup>20097</sup> - San Donato Milanese

Linguistico - via Trieste 48, <sup>20098</sup> - San Giuliano Milanese

Sede: Via Martiri di Cefalonia 46, 20097 - San Donato Milanese (MI) tel: 0255691211-225 fax: 025271789 sito web: levi.edu.it mail: MIPS11000C@istruzione.it PEC: MIPS11000C@pec.istruzione.it Cod. Sede: MIPS11000C - Cod. Linguistico: MIPS11002E CF: 80126050154 CUF: UF1K10

Circ. 039

San Donato Mil.se, 25 settembre 2023

**Al DSGA Ai docenti Al personale ATA Sede e San Giuliano Sito Web**

**Oggetto: assenze, ritardi e permessi 2023-2024**

**Da giovedì 28 settembre 2023** le comunicazioni di assenze, ritardi e permessi dovranno essere inserite nelle apposite sezioni del Registro Elettronico (RE) pertanto non si utilizzerà più il libretto cartaceo dello studente.

Si ricorda inoltre il termine di **martedì 26 settembre 2023** per la consegna al Coordinatore di classe della liberatoria di cui alla **circolare n. [030](https://docs.google.com/document/d/1LSCmdo-mtNKRFuDkkF41GI9DDo0gMrblF9dHNZYD4JI/edit#heading=h.gjdgxs) Liberatoria [entrate/uscite](https://docs.google.com/document/d/1LSCmdo-mtNKRFuDkkF41GI9DDo0gMrblF9dHNZYD4JI/edit#heading=h.gjdgxs) 2023-2024**.

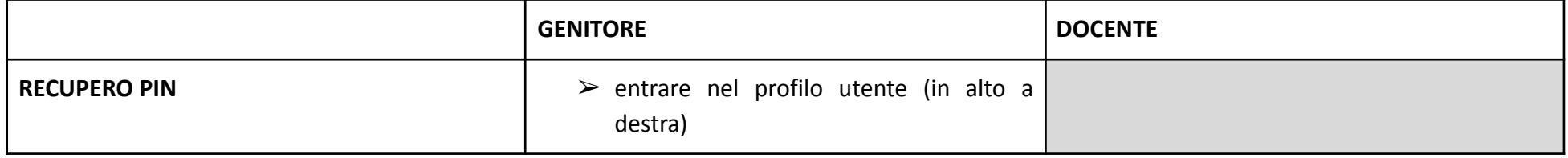

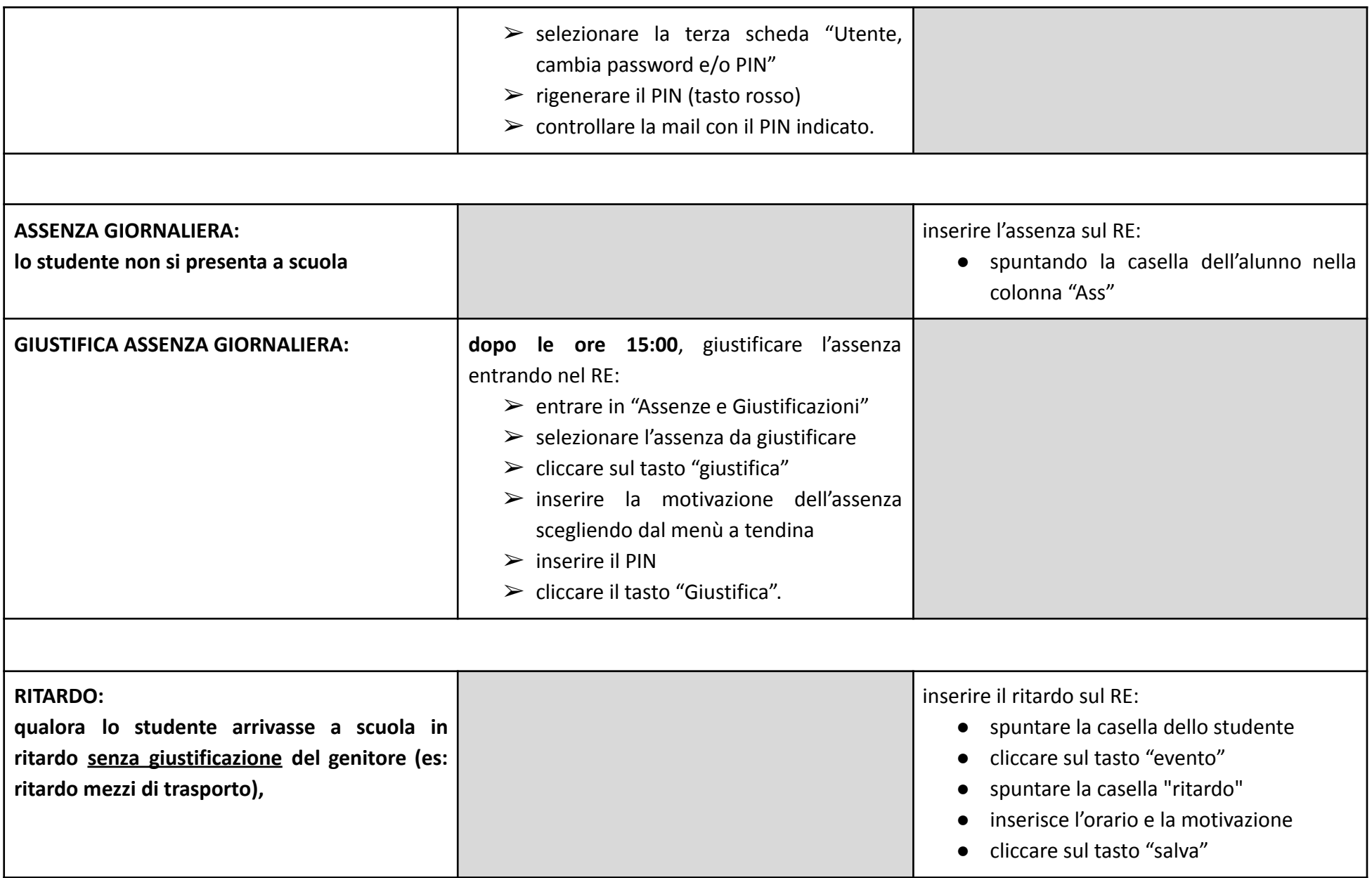

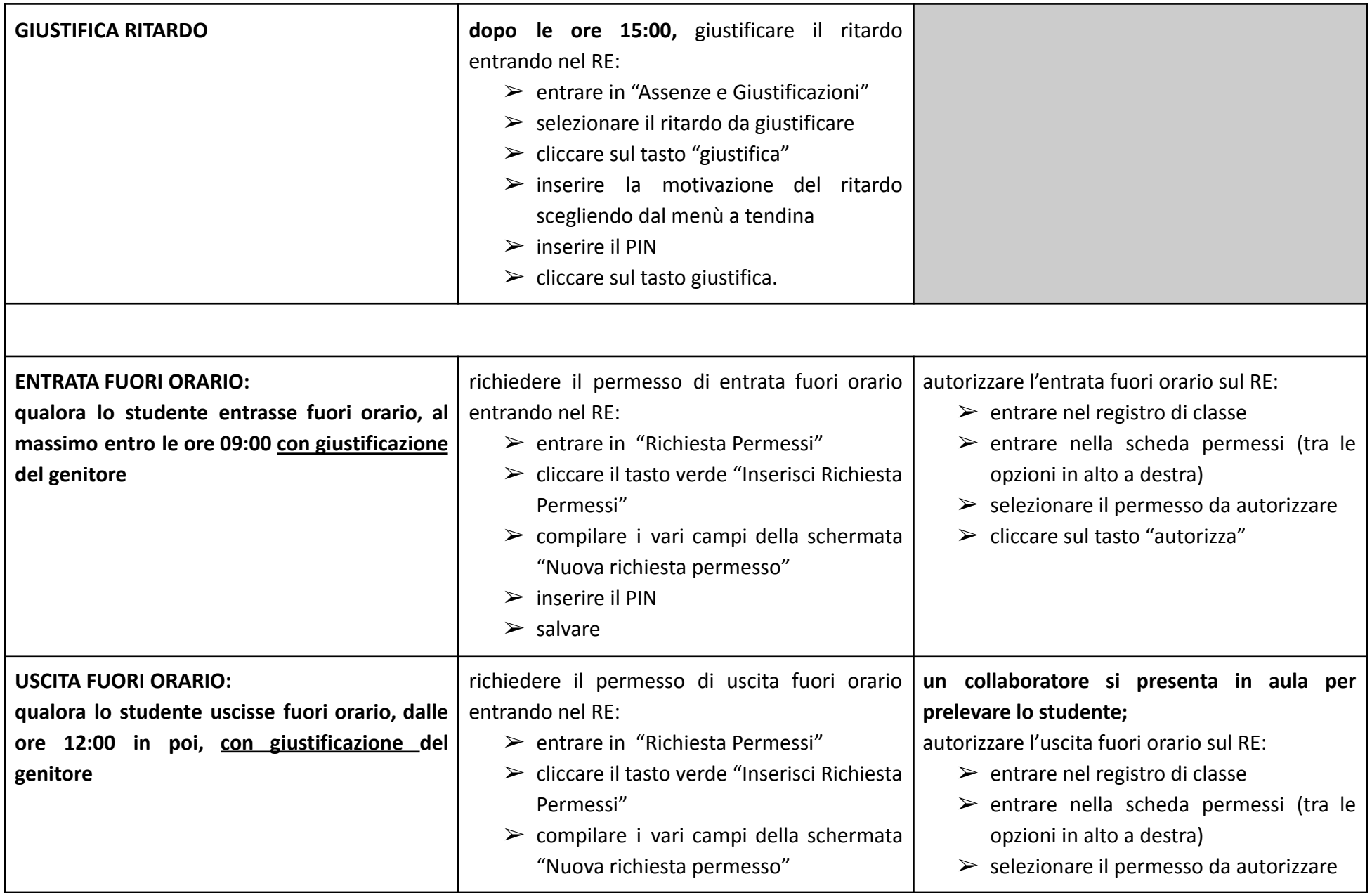

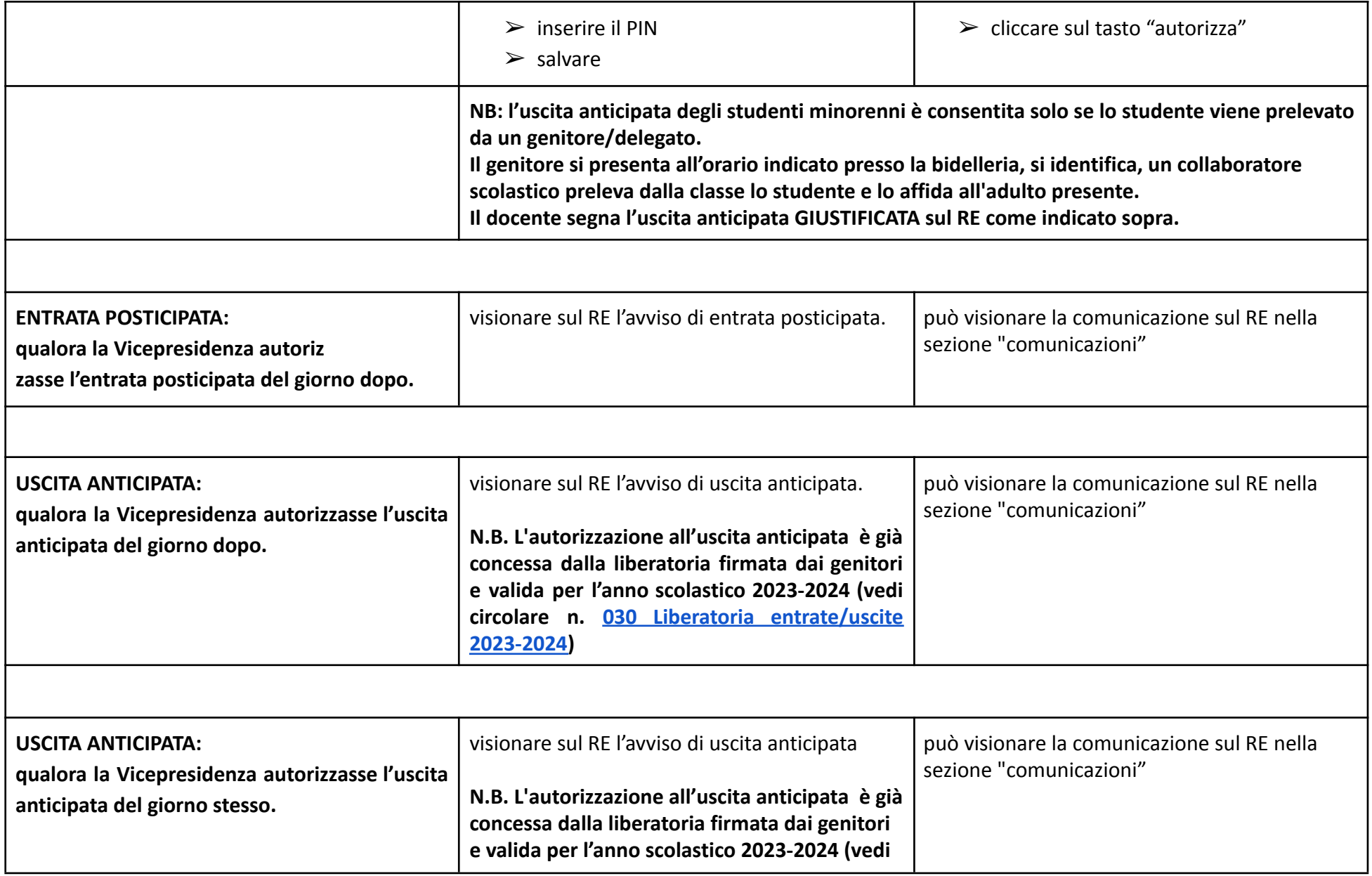

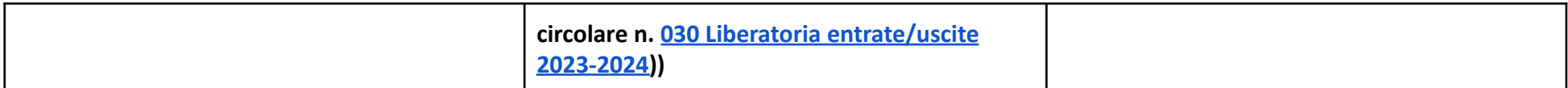

## IL DIRIGENTE SCOLASTICO

*prof.ssa Paola Fabiana Cagnazzo* (Firma autografa sostituita a mezzo stampa ai sensi dell'art. 3, c. 2, D. Lgs. n. 39/1993)